# **Example plugin**

*Release 0.1.3.dev7+gcedaca9*

**Pierre Clisson**

**Apr 06, 2022**

# **CONTENTS**

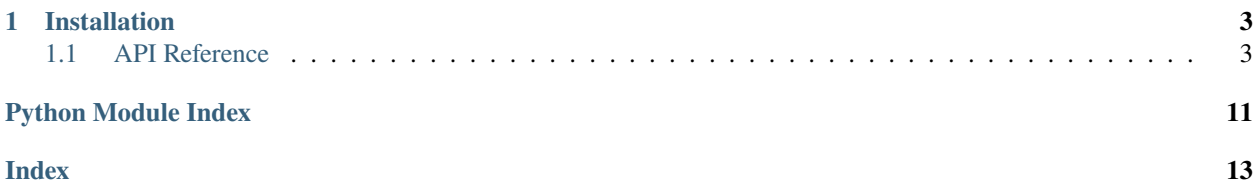

This is an example plugin that provides a few simple demonstration nodes. Use it as a template to develop your own plugins.

#### **CHAPTER**

### **ONE**

### **INSTALLATION**

<span id="page-6-5"></span><span id="page-6-0"></span>First, make sure that [Timeflux](https://github.com/timeflux/timeflux) is installed.

You can then install this plugin in the *timeflux* environment:

```
$ conda activate timeflux
$ pip install timeflux_example
```
### <span id="page-6-1"></span>**1.1 API Reference**

This page contains auto-generated API reference documentation.

[timeflux\\_example](#page-6-2)

#### <span id="page-6-2"></span>**1.1.1 timeflux\_example**

[timeflux\\_example.nodes](#page-6-3)

#### <span id="page-6-3"></span>**nodes**

[timeflux\\_example.nodes.arithmetic](#page-6-4)

<span id="page-6-4"></span>Simple example nodes

#### **arithmetic**

class timeflux\_example.nodes.arithmetic.Add(*value*)

Bases: [timeflux.core.node.Node](https://doc.timeflux.io/en/latest/api/timeflux/core/node/index.html#timeflux.core.node.Node)

Adds value to each cell of the input.

This is one of the simplest possible nodes.

#### **Variables**

- **i** (Port) Default input, expects DataFrame.
- o (Port) Default output, provides DataFrame.

```
graphs:
  - nodes:
   - id: node_1
     module: timeflux.nodes.random
     class: Random
     params:
       columns: 5
       rows_min: 1
       rows_max: 10
       value_min: 0
       value_max: 5
       seed: 1
    - id: node_2
     module: timeflux_example.nodes.arithmetic
     class: Add
     params:
       value: 1
    - id: node 3module: timeflux.nodes.debug
      class: Display
   edges:
    - source: node_1
     target: node_2
    - source: node_2
      target: node_3
```
Parameters value ([int](https://docs.python.org/3/library/functions.html#int)) – The value to add to each cell.

#### update(*self* )

Update the input and output ports.

#### class timeflux\_example.nodes.arithmetic.MatrixAdd

Bases: [timeflux.core.node.Node](https://doc.timeflux.io/en/latest/api/timeflux/core/node/index.html#timeflux.core.node.Node)

Sum two input matrices together.

This node illustrates multiple named inputs. Note that it is not necessary to declare the ports. They will be created dynamically.

#### **Variables**

- $i\_m1$  (Port) First matrix, expects DataFrame.
- **i\_m2** (Port) Second matrix, expects DataFrame.
- o (Port) Default output, provides DataFrame.

```
graphs:
  - id: multi
   nodes:
    - id: matrix_1
     module: timeflux.nodes.random
     class: Random
     params:
       columns: 2
       rows_min: 2
       rows_max: 2
       value_min: 1
       value_max: 1
       seed: 1
    - id: matrix_2
     module: timeflux.nodes.random
      class: Random
     params:
       columns: 2
       rows min: 2
       rows_max: 2
       value min: 2
       value_max: 2
        seed: 1
   - id: matrix_add
     module: timeflux_example.nodes.arithmetic
      class: MatrixAdd
    - id: display_matrix_1
     module: timeflux.nodes.debug
      class: Display
   - id: display_matrix_2
     module: timeflux.nodes.debug
      class: Display
    - id: display_matrix_add
     module: timeflux.nodes.debug
      class: Display
   edges:
   - source: matrix_1
     target: matrix_add:m1
   - source: matrix_2
      target: matrix_add:m2
   - source: matrix_1
     target: display_matrix_1
    - source: matrix_2
      target: display_matrix_2
   - source: matrix_add
      target: display_matrix_add
   rate: 0.1
```
Instantiate the node.

```
update(self )
```
Update the input and output ports.

#### class timeflux\_example.nodes.arithmetic.MatrixDivide

Bases: [timeflux.core.node.Node](https://doc.timeflux.io/en/latest/api/timeflux/core/node/index.html#timeflux.core.node.Node)

Divide one matrix by another.

#### **Variables**

- **i\_m1** (*Port*) First matrix, expects DataFrame.
- **i\_m2** (Port) Second matrix, expects DataFrame.
- **o** (*Port*) Default output, provides DataFrame.

Instantiate the node.

#### update(*self* )

Update the input and output ports.

[timeflux\\_example.nodes.dynamic](#page-9-0)

<span id="page-9-0"></span>Illustrates dynamic inputs and outputs.

#### **dynamic**

```
class timeflux_example.nodes.dynamic.Outputs(prefix=None, seed=None)
```
Bases: [timeflux.core.node.Node](https://doc.timeflux.io/en/latest/api/timeflux/core/node/index.html#timeflux.core.node.Node)

Randomly generate dynamic outputs.

At each update, this node generates a random number of outputs and sets the default output to the number it has created.

#### **Variables**

- o (Port) Default output, provides DataFrame.
- $o$ <sup>\*</sup> (*Port*) Dynamic outputs.

#### **Parameters**

- seed  $(int)$  $(int)$  $(int)$  The random number generator seed.
- **prefix** (string) The prefix to add to each dynamic output.

#### **Example**

```
graphs:
  - id: DynamicIO
   nodes:
    - id: node_1
     module: timeflux_example.nodes.dynamic
      class: Outputs
```
(continues on next page)

(continued from previous page)

```
params:
    seed: 1
   prefix: foo
- id: node_2
 module: timeflux_example.nodes.dynamic
  class: Inputs
 params:
   prefix: bar
- id: node_3module: timeflux.nodes.debug
  class: Display
- id: node_4
 module: timeflux.nodes.debug
 class: Display
edges:
- source: node_1:foo_* # Dynamic inputs can be prefixed
  target: node_2:bar # The same goes for outputs
- source: node_1
  target: node_3
- source: node_2
  target: node_4
```
Instantiate the node.

#### update(*self* )

Update the input and output ports.

#### class timeflux\_example.nodes.dynamic.Inputs(*prefix=None*)

Bases: [timeflux.core.node.Node](https://doc.timeflux.io/en/latest/api/timeflux/core/node/index.html#timeflux.core.node.Node)

Count the dynamic outputs.

At each update, this node loops over all dynamic inputs and sets the default output to the number it has found.

#### **Variables**

- $i$ <sup>\*</sup> (*Port*) Dynamic inputs.
- o (Port) Default output, provides DataFrame.

**Parameters prefix** (string) – The prefix to add to match dynamic inputs.

#### **Example**

```
graphs:
  - id: DynamicIO
   nodes:
    - id: node_1
     module: timeflux_example.nodes.dynamic
     class: Outputs
     params:
```
(continues on next page)

(continued from previous page)

```
seed: 1
- id: node_2module: timeflux_example.nodes.dynamic
 class: Inputs
- id: node_3
 module: timeflux.nodes.debug
  class: Display
- id: node_4
 module: timeflux.nodes.debug
  class: Display
edges:
- source: node_1:* # The magic happens here
  target: node_2
- source: node_1
  target: node_3
- source: node_2
  target: node_4
```
Instantiate the node.

update(*self* )

Update the input and output ports.

[timeflux\\_example.nodes.signal](#page-11-0)

<span id="page-11-0"></span>timeflux\_example.nodes.signal: generate signals

#### **signal**

```
class timeflux_example.nodes.signal.Sine(frequency=1, resolution=200, amplitude=1, name='sine')
     Bases: timeflux.core.node.Node
```
Generate a sinusoidal signal.

**Variables** o (Port) – Default output, provides DataFrame.

**Parameters**

- frequency  $(f$ loat) cycles per second. Default: 1.
- resolution ([int](https://docs.python.org/3/library/functions.html#int)) points per second. Default: 200.
- amplitude ([float](https://docs.python.org/3/library/functions.html#float)) signal amplitude. Default: 1.
- name (string) signal name. Default: sine.

```
graphs:
  - nodes:
      - id: sine
        module: timeflux_example.nodes.signal
        class: Sine
        params:
          frequency: 120
          amplitude: 1
          resolution: 44100
      - id: ui
        module: timeflux_ui.nodes.ui
        class: UI
        params:
          settings:
            monitor:
              millisPerPixel: 0.25
              lineWidth: 1
              interpolation: linear
    edges:
      - source: sine
        target: ui:sine
    rate: 10
```
Instantiate the node.

update(*self* ) Update the input and output ports.

[timeflux\\_example.nodes.sinus](#page-12-0)

<span id="page-12-0"></span>timeflux\_example.nodes.sinus: generate sinusoidal signal

#### **sinus**

```
class timeflux_example.nodes.sinus.Sinus(amplitude=1, rate=1, name='sinus')
```
Bases: [timeflux.core.node.Node](https://doc.timeflux.io/en/latest/api/timeflux/core/node/index.html#timeflux.core.node.Node)

Return a sinusoidal signal sampled to registry rate.

This node generates a sinusoidal signal of chosen frequency and amplitude. Note that at each update, the node generate one row, so its sampling rate equals the graph parsing rate (given by the Registry).

**Variables** o (Port) – Default output, provides DataFrame.

```
graphs:
  - nodes:
      - id: sinus
        module: timeflux_example.nodes.sinus
       class: Sinus
       params:
          rate: 1
          amplitude: 1
      - id: ui
       module: timeflux_ui.nodes.ui
        class: UI
   edges:
      - source: sinus
        target: ui:sinus
   rate: 100
```
Deprecated since version Use: [timeflux\\_example.nodes.signal.Sine\(\)](#page-11-1) instead.

Instantiate the node.

#### update(*self* )

Update the input and output ports.

### **PYTHON MODULE INDEX**

<span id="page-14-0"></span>t

timeflux\_example, [3](#page-6-2) timeflux\_example.nodes, [3](#page-6-3) timeflux\_example.nodes.arithmetic, [3](#page-6-4) timeflux\_example.nodes.dynamic, [6](#page-9-0) timeflux\_example.nodes.signal, [8](#page-11-0) timeflux\_example.nodes.sinus, [9](#page-12-0)

### **INDEX**

### <span id="page-16-0"></span>A

```
Add (class in timeflux_example.nodes.arithmetic), 3
```
### I

Inputs (*class in timeflux\_example.nodes.dynamic*), [7](#page-10-0)

### M

MatrixAdd (*class in timeflux\_example.nodes.arithmetic*), [4](#page-7-0)

MatrixDivide (*class in timeflux\_example.nodes.arithmetic*), [6](#page-9-1)

```
module
    timeflux_example, 3
    timeflux_example.nodes, 3
    timeflux_example.nodes.arithmetic, 3
    timeflux_example.nodes.dynamic, 6
    timeflux_example.nodes.signal, 8
    timeflux_example.nodes.sinus, 9
```
## $\Omega$

Outputs (*class in timeflux\_example.nodes.dynamic*), [6](#page-9-1)

# S

Sine (*class in timeflux\_example.nodes.signal*), [8](#page-11-2) Sinus (*class in timeflux\_example.nodes.sinus*), [9](#page-12-1)

### T

```
timeflux_example
   module, 3
timeflux_example.nodes
   module, 3
timeflux_example.nodes.arithmetic
   module, 3
timeflux_example.nodes.dynamic
   module, 6
timeflux_example.nodes.signal
   module, 8
timeflux_example.nodes.sinus
   module, 9
```
### $\cup$

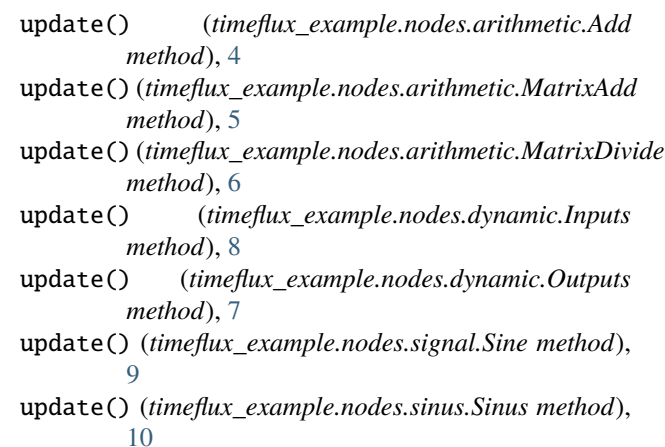